### **Real Time Audio I/O Unit**

This unit gets audio data from microphone. When it the amount of data reaches the size of the block, it stores it into the shared memory. It also can play back the sound by reading the shared memory or directly transfer from input data.

#### **Reason to choose Portaudio:**

## FFIW **Data Processing Unit**

#### **Graphic Visualization Unit**

Using OpenGL, The graphic rendering can be very fancy. Currently it just show us a spectrum. The spectrum can spin it's also easy to make it 3D version.

#### **Why OpenGL:**

To serve the future goal, making it more like a audio game. Plus OpenGL is cross-platform.

This part is the core algorithm part, which detects the vibrato in music. The algorithm main detects AM and FM in music. The main Process include several step: 1. gets one block of data from the shared memory. 2. Filtering and smoothing.3.Apply FFT to get frequency domain information.4.Do the time frequency analysis get AM and FM information.

#### **Time frequency analysis to calculate the AM, FM**

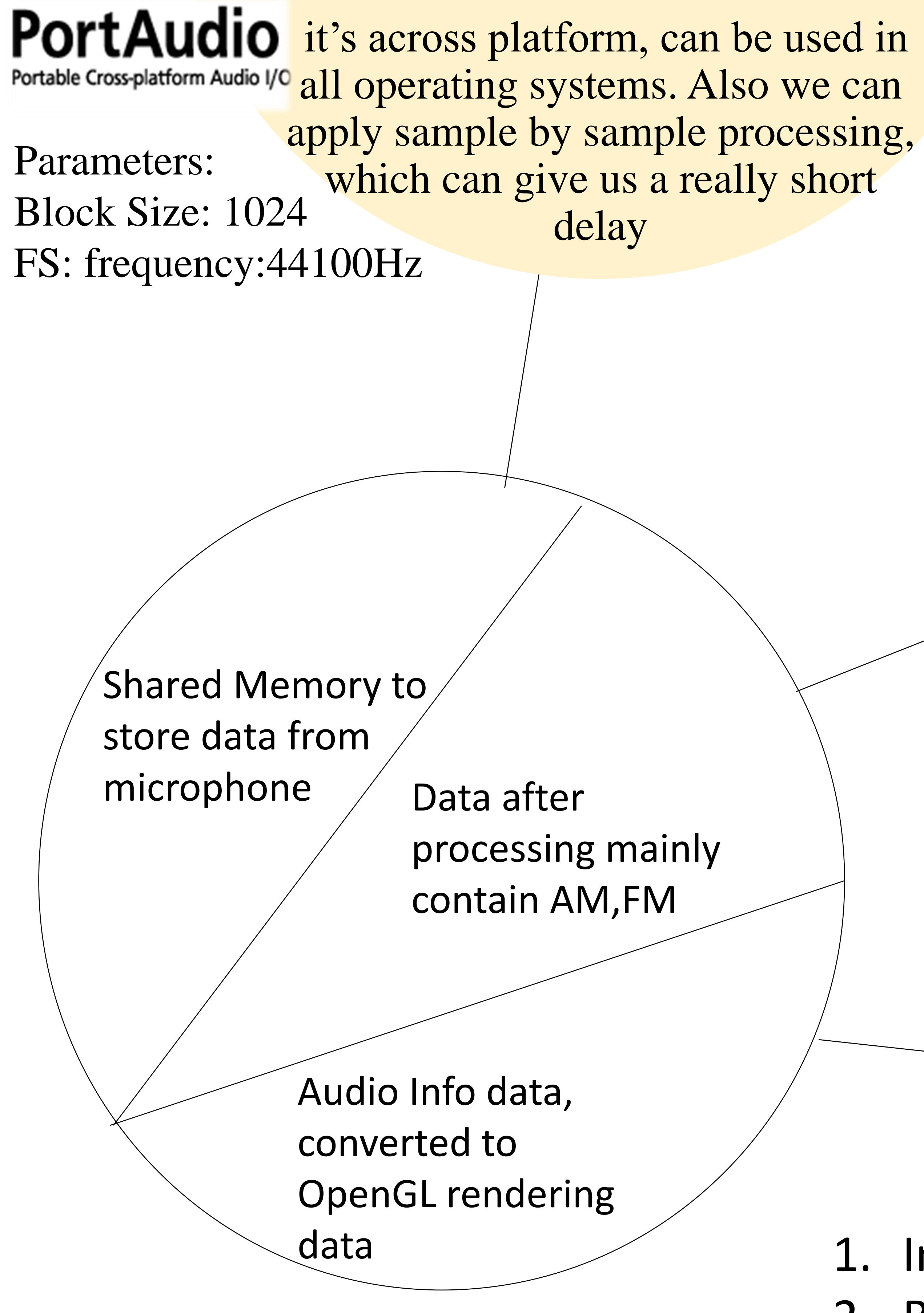

In frequency domain, for each block of data, treat it like one time frame data after STFT. Then do peak picking, store the Amplitude of the first reasonable peak as fundamental peak. Also store this frame's phase data. When next frame comes, calculate the unwrapped phase difference then divided by time to get the instantaneous frequency, which is FM we need to detect.

#### **Some other methods:**

Parabola fitting: May not be accurate enough YIN: Very accurate but slow not a good choice for real time analysis

# **Real Time Music Vibrato Visualization**

Minhao Zhang, Xinzhao Liu Electrical Engineering University of Rochester

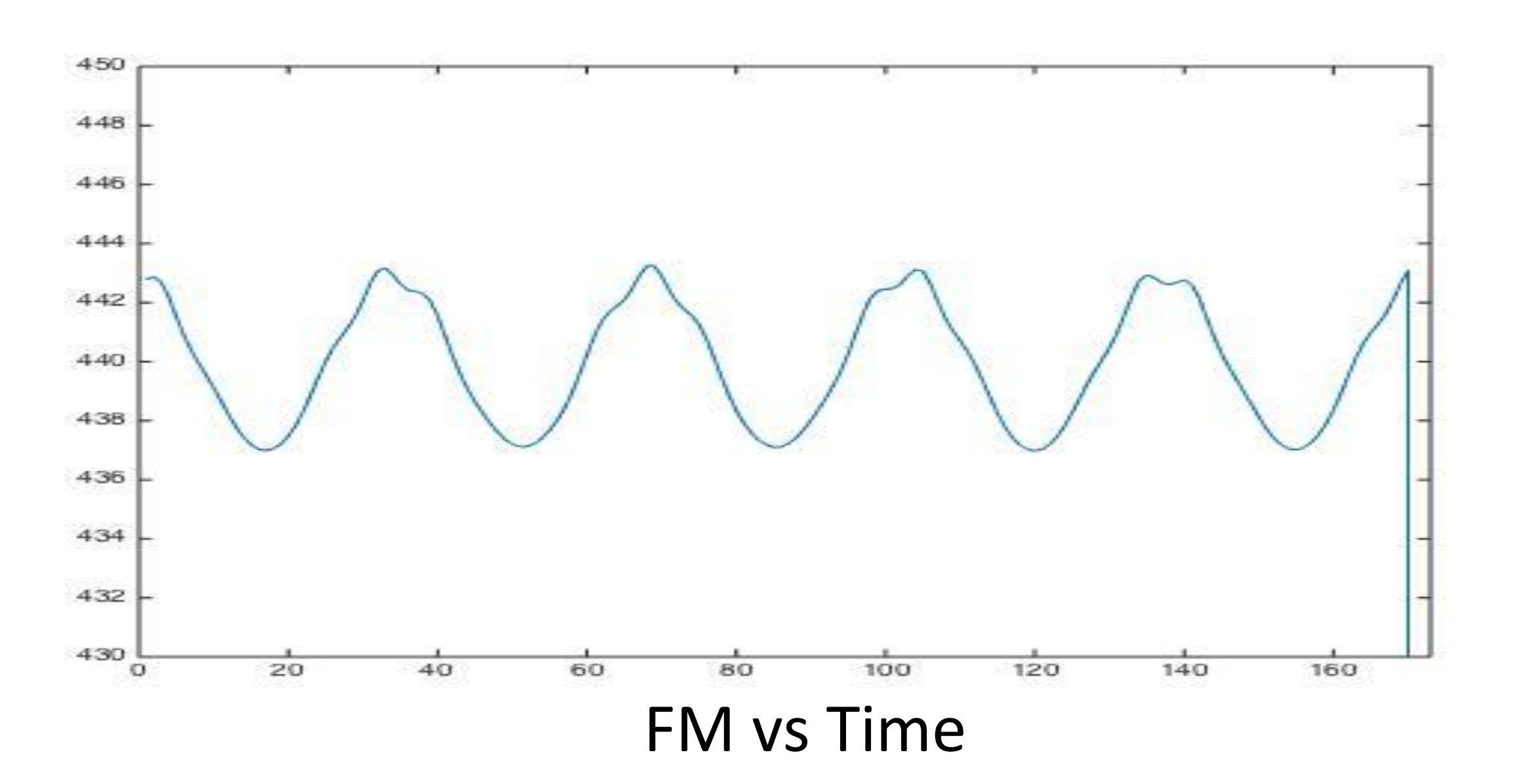

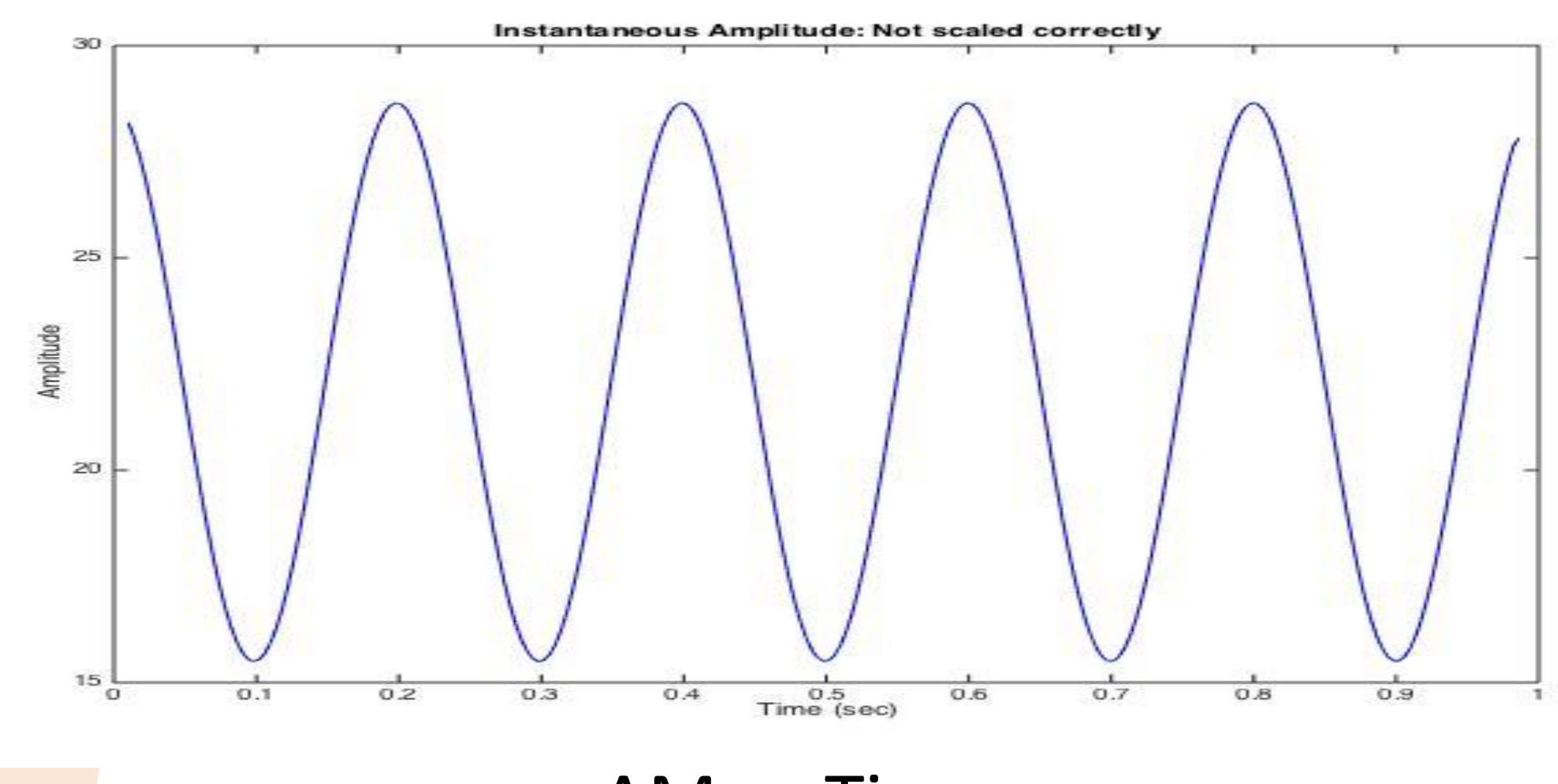

AM vs Time

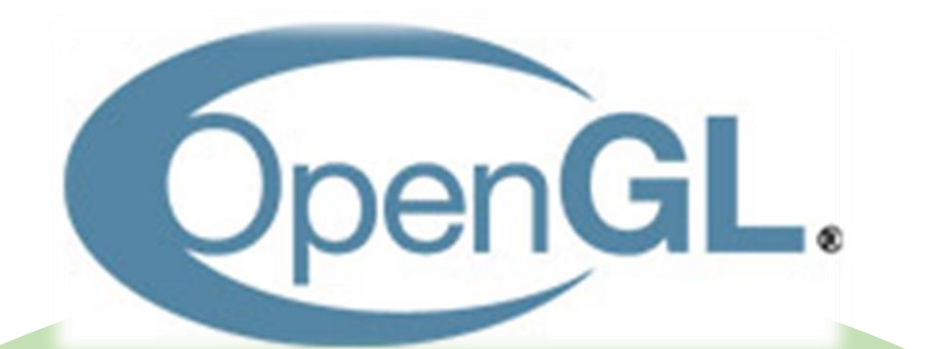

#### Future Work

- 1. Implement vibrato detecting in C
- 2. Better visualization, more like a game
- 3. Testing with real vibrato sound
- 4. robustness

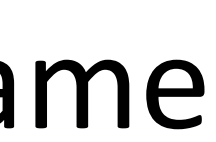